# **Introduction To Java Programming**

You will learn about the process of creating Java programs and constructs for input, output, branching, looping, as well some of the history behind Java's development.

### Java Vs. Java Script

Java (this is what you need to know for this course)

- A complete programming language developed by Sun
- Can be used to develop either web based or stand-alone software
- Many pre-created code libraries available
- For more complex and powerful programs

#### Java Script (not covered in this course)

- A small language that's mostly used for web-based applications (run through a web browser like Internet Explorer, Firefox, Safari, Chrome)
- Good for programming simple special effects for your web page e.g., rollovers
- -e.g.,

http://pages.cpsc.ucalgary.ca/~tamj/2005/231P/assignments/assignment4/i ndex.html

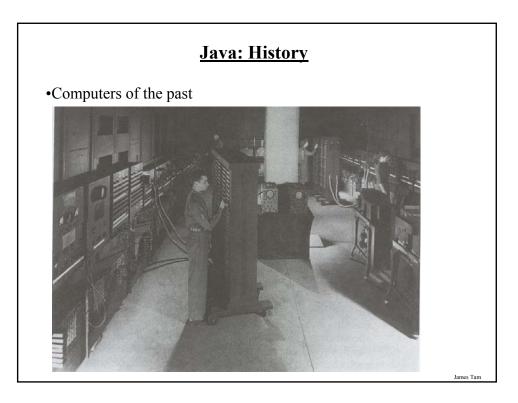

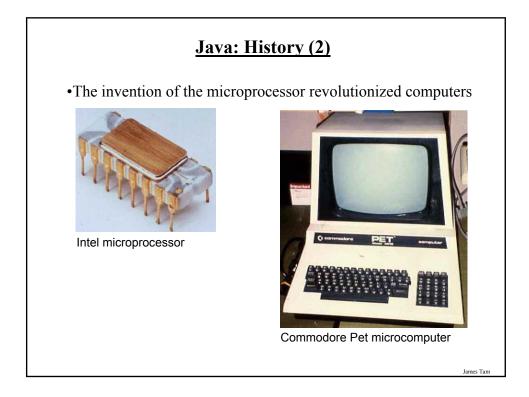

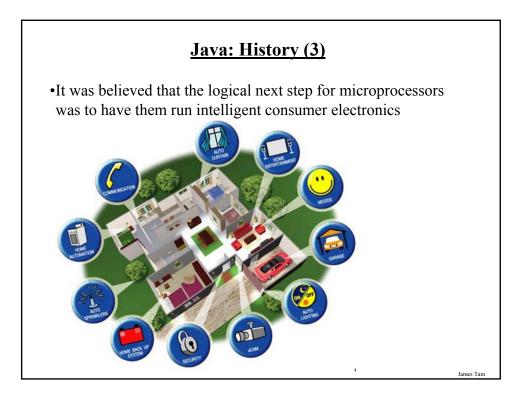

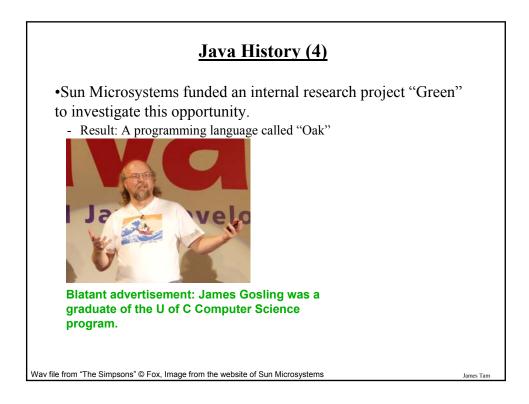

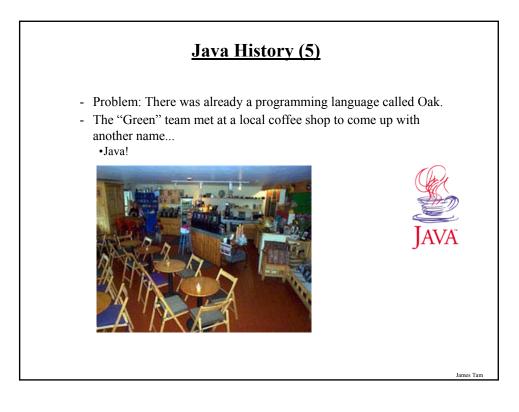

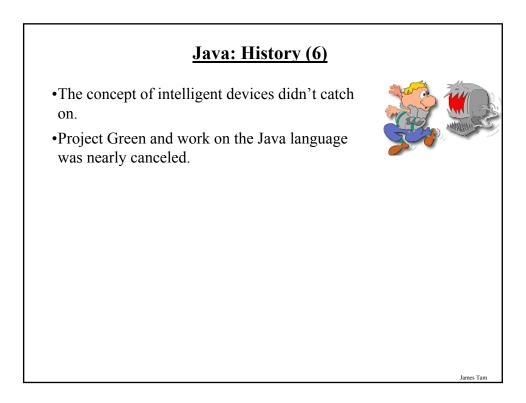

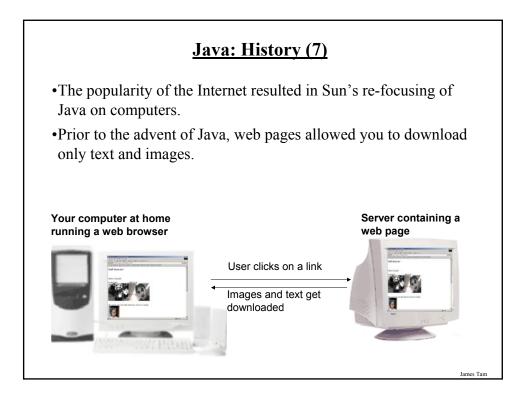

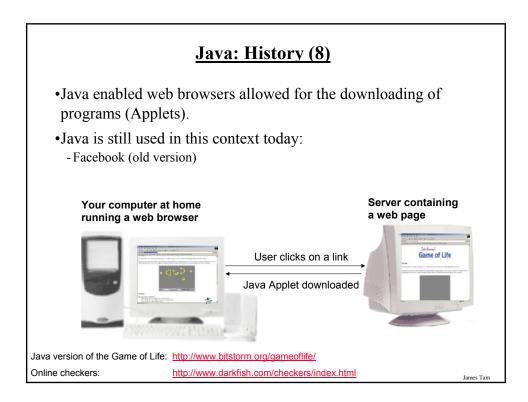

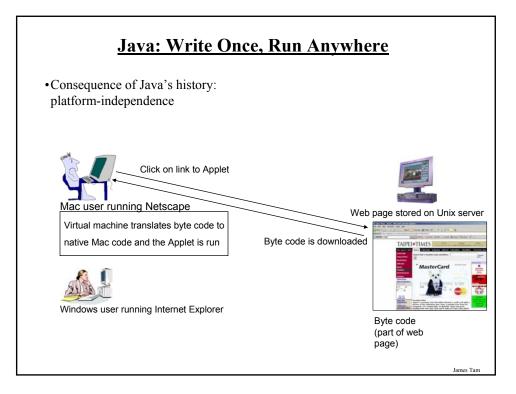

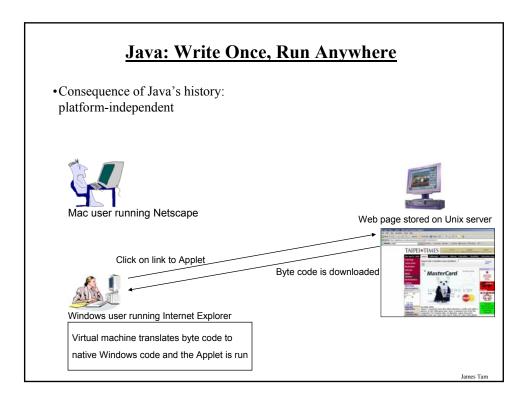

# Java: Write Once, Run Anywhere (2)

•But Java can also create standard (non-web based) programs

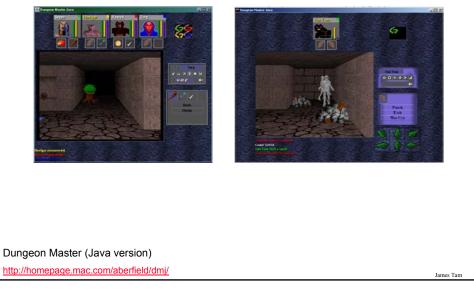

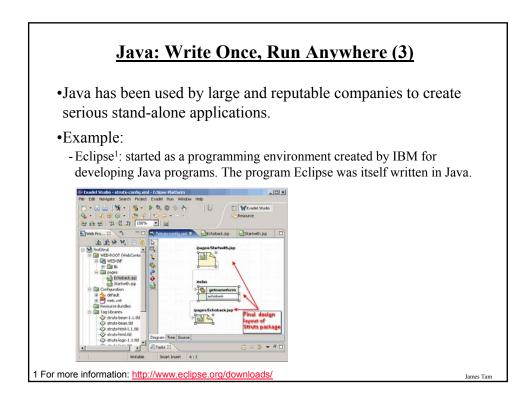

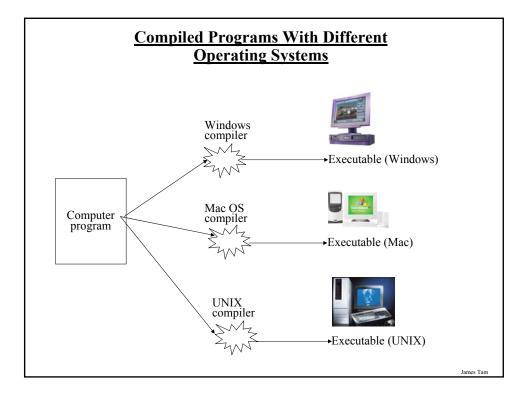

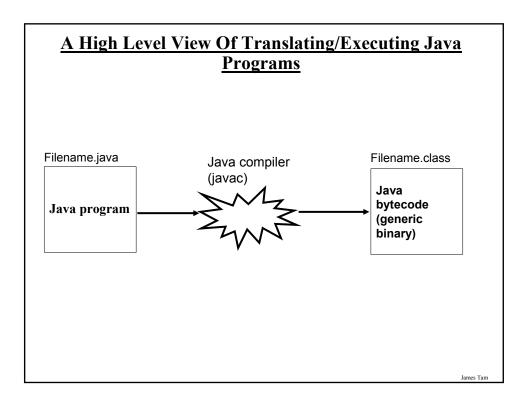

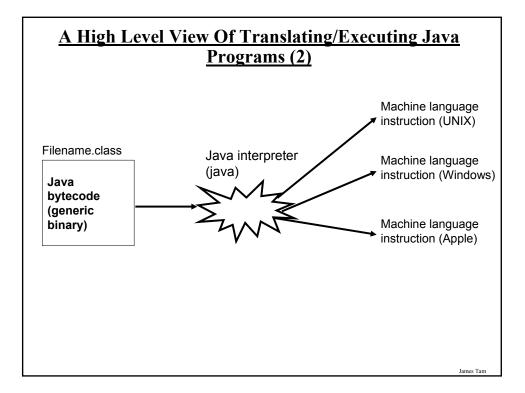

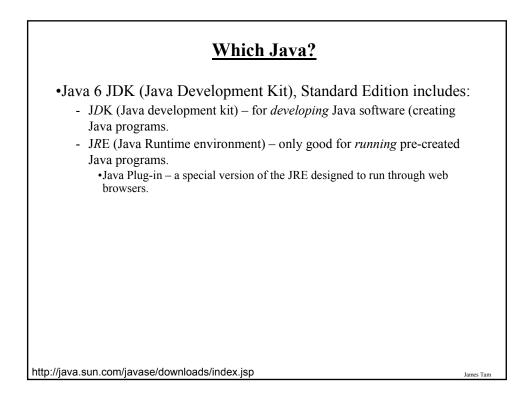

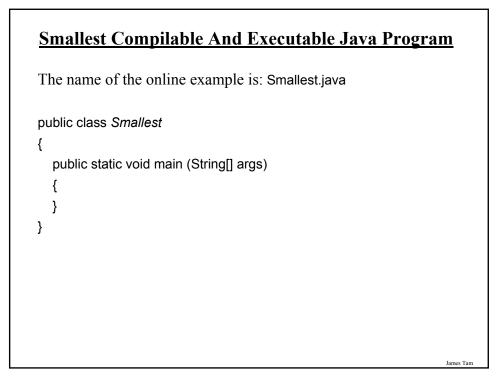

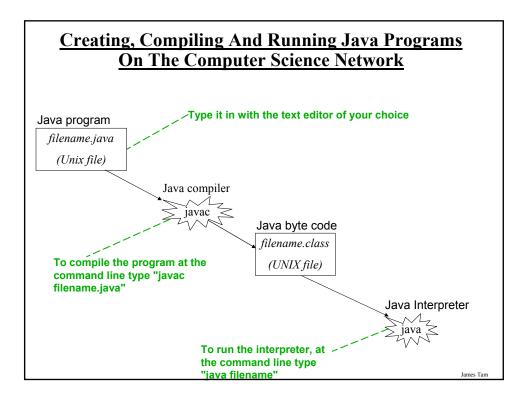

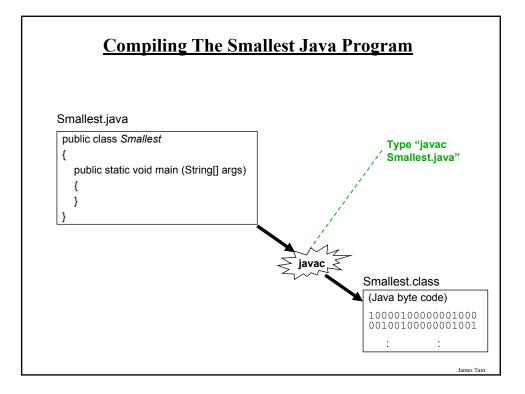

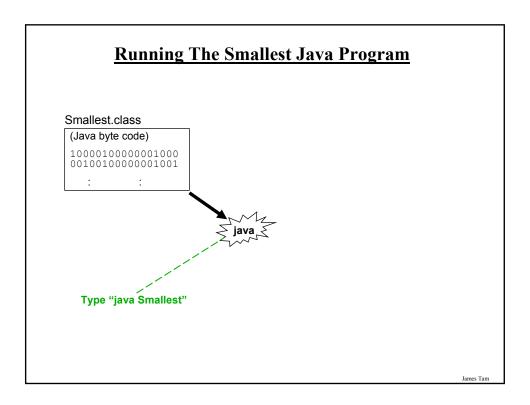

# **Running The Java Compiler At Home**

- •After installing Java you will need to indicate to the operating system where the java compiler has been installed ('setting the path').
- •For details of how to set your path variable for your particular operating system try the Sun or Java website.
- •Example of how to set the path in Windows (step 5): -<u>http://java.sun.com/j2se/1.4.2/install-windows.html</u>

James Tam

### **Documentation / Comments**

Multi-line documentation

- /\* Start of documentation
- \*/ End of documentation

Documentation for a single line //Everything until the end of the line is a comment

# **Review: What Should You Document**

•What does the program as a while do e.g., tax program.

- •What are the specific features of the program e.g., it calculates personal or small business tax.
- •What are it's limitations e.g., it only follows Canadian tax laws and cannot be used in the US. In Canada it doesn't calculate taxes for organizations with yearly gross earnings over \$1 billion.
- •What is the version of the program
  - If you don't use numbers for the different versions of your program then consider using dates (tie versions with program features).

### Java Output

#### •Format:

System.out.println(<*string or variable name one*> + <*string or variable name two*>..);

#### •Examples (Assumes a variable called 'num' has been declared.):

System.out.println("Good-night gracie!"); System.out.print(num);

System.out.println("num=" +num);

# **Output : Some Escape Sequences For Formatting**

| Escape sequence | Description     |
|-----------------|-----------------|
| \t              | Horizontal tab  |
| \r              | Carriage return |
| \n              | New line        |
| \"              | Double quote    |
|                 | Backslash       |

James Tar

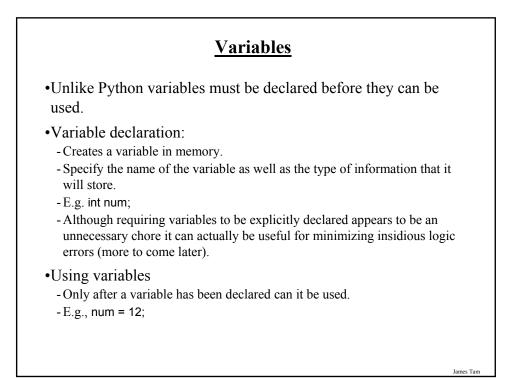

### **Declaring Variables: Syntax**

• Format: <type of information> <name of variable>;

•Example: char myFirstInitial;

•Variables can be initialized (set to a starting value) as they're declared: char myFirstInitial = 'j';

int age = 30;

### Some Built-In Types Of Variables In Java

| Туре    | Description                                         |
|---------|-----------------------------------------------------|
| byte    | 8 bit signed integer                                |
| short   | 16 but signed integer                               |
| int     | 32 bit signed integer                               |
| long    | 64 bit signed integer                               |
| float   | 32 bit signed real number                           |
| double  | 64 bit signed real number                           |
| char    | 16 bit Unicode character                            |
| boolean | 1 bit true or false value                           |
| String  | A sequence of characters between double quotes ("") |
|         | ·                                                   |

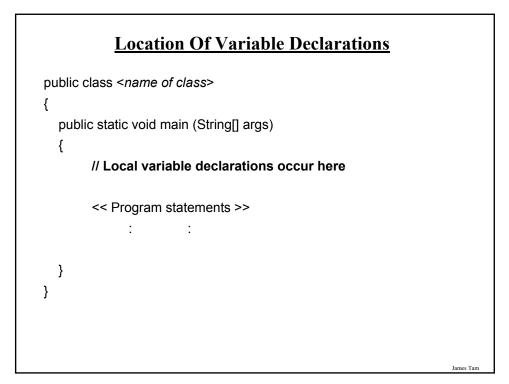

### Java Constants

Reminder: constants are like variables in that they have a name and store a certain type of information but unlike variables they CANNOT change. (Unlike Python this is syntactically enforced).

Format:

final <constant type> <CONSTANT NAME> = <value>;

**Example:** 

final int SIZE = 100;

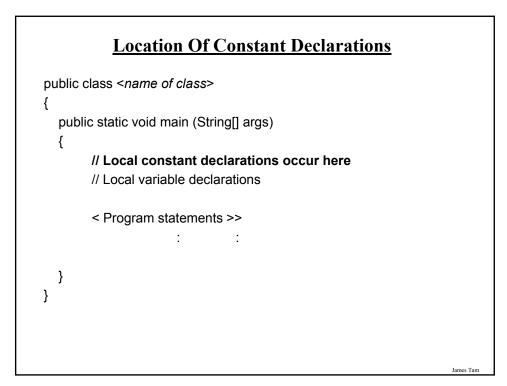

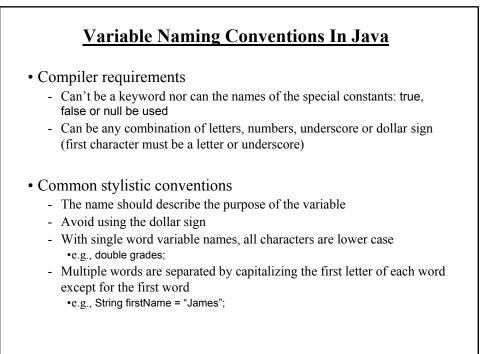

| Java Keywords |         |            |              |           |        |         |
|---------------|---------|------------|--------------|-----------|--------|---------|
| abstract      | boolean | break      | byte         | case      | catch  | char    |
| class         | const   | continue   | default      | do        | double | else    |
| extends       | final   | finally    | float        | for       | goto   | if      |
| implements    | import  | instanceof | int          | interface | long   | native  |
| new           | package | private    | protected    | public    | return | short   |
| static        | super   | switch     | synchronized | this      | throw  | throws  |
| transient     | try     | void       | volatile     | while     |        |         |
| transient     | try     | void       | volatile     | while     |        | James T |

# **Common Java Operators / Operator Precedence**

| Precedence<br>level | Operator                   | Description                            | Associativity |
|---------------------|----------------------------|----------------------------------------|---------------|
| 1                   | expression++<br>expression | Post-increment<br>Post-decrement       | Right to left |
| 2                   | ++expression<br>expression | Pre-increment<br>Pre-decrement         | Right to left |
|                     | +                          | Unary plus<br>Unary minus              |               |
|                     | !                          | Logical negation<br>Bitwise complement |               |
|                     | (type)                     | Cast                                   |               |

# Common Java Operators / Operator Precedence

| Precedence<br>level | Operator    | Description                                        | Associativity |
|---------------------|-------------|----------------------------------------------------|---------------|
| 3                   | *<br>/<br>% | Multiplication<br>Division<br>Remainder/modulus    | Left to right |
| 4                   | +           | Addition or String<br>concatenation<br>Subtraction | Left to right |
| 5                   | <<<br>>>    | Left bitwise shift<br>Right bitwise shift          | Left to right |

| Precedence<br>level | Operator | Description            | Associativity |
|---------------------|----------|------------------------|---------------|
| 6                   | <        | Less than              | Left to right |
|                     | <=       | Less than, equal to    | _             |
|                     | >        | Greater than           |               |
|                     | >=       | Greater than, equal to |               |
| 7                   | = =      | Equal to               | Left to right |
|                     | !=       | Not equal to           |               |
| 8                   | &        | Bitwise AND            | Left to right |
| 9                   | ٨        | Bitwise exclusive OR   | Left to right |

# Common Java Operators / Operator Precedence

| Precedence<br>level | Operator | Description | Associativity |
|---------------------|----------|-------------|---------------|
| 10                  |          | Bitwise OR  | Left to right |
| 11                  | &&       | Logical AND | Left to right |
| 12                  | II       | Logical OR  | Left to right |

| Precedence<br>level | Operator | Description             | Associativity |
|---------------------|----------|-------------------------|---------------|
| 13                  | =        | Assignment              | Right to left |
|                     | +=       | Add, assignment         |               |
|                     | -=       | Subtract, assignment    |               |
|                     | *=       | Multiply, assignment    |               |
|                     | /=       | Division, assignment    |               |
|                     | %=       | Remainder, assignment   |               |
|                     | &=       | Bitwise AND, assignment |               |
|                     | ^=       | Bitwise XOR, assignment |               |
|                     | =        | Bitwise OR, assignment  |               |
|                     | <<=      | Left shift, assignment  |               |
|                     | >>=      | Right shift, assignment |               |

# **Post/Pre Operators**

The name of the online example is: Order1.java

```
public class Order1
{
    public static void main (String [] args)
    {
        int num = 5;
        System.out.println(num);
        num++;
        System.out.println(num);
        ++num;
        System.out.println(num);
        System.out.println(++num);
        System.out.println(num++);
    }
}
```

James Tam

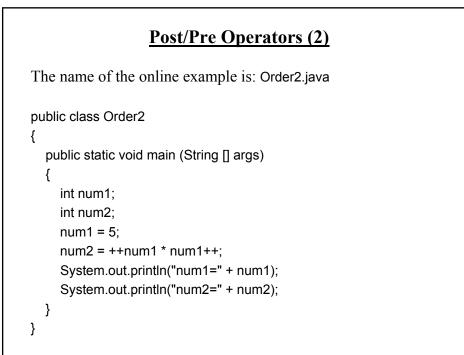

# **Unary And Casting Operators**

The name of the online example: Combo.java public class Combo { public static void main (String [] args) { int num = 5;float fl; System.out.println(num); num = num \* -num; System.out.println(num); fl = num; System.out.println(num + " " + fl); num = (int) fl;System.out.println(num + " " + fl); } }

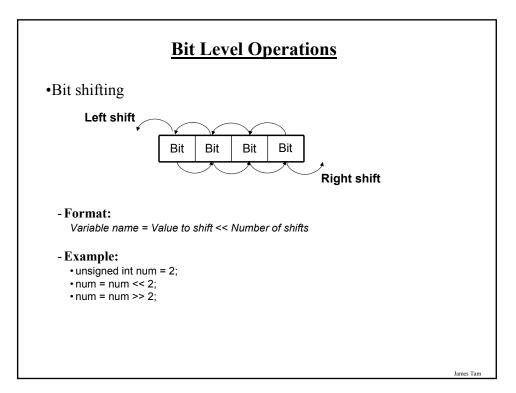

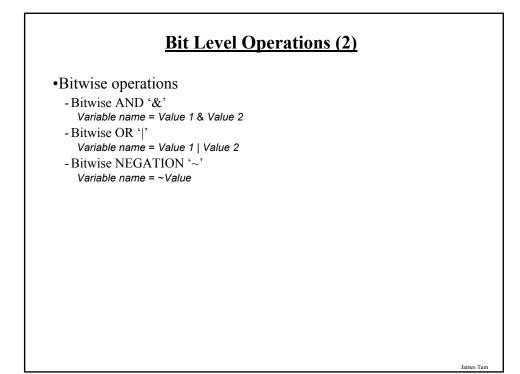

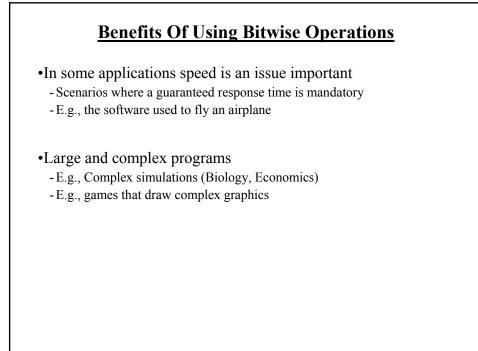

# **Getting Text Input**

•You can use the pre-written methods (functions) in the Scanner class.

#### •General structure:

| import java.util.Scanner;                                                                   |
|---------------------------------------------------------------------------------------------|
| main (String [] args)<br>{<br>Scanner < <i>name of scanner</i> > = new Scanner (System.in); |
| <variable> = <name of="" scanner=""> .<method> (); }</method></name></variable>             |
|                                                                                             |

James Tam

| <u>Getting Text Input (2)</u>                                                                                                    |  |
|----------------------------------------------------------------------------------------------------|--|
| The name of the online example: MyInput.java                                                                                                    |  |
| import java.util.Scanner;                                                                                                    |  |
| <pre>public class MyInput {     public static void main (String [] args)     {         String str1;         int num1;         Scanner in = new Scanner (System.in);         System.out.print ("Type in an integer: ");         num1 = in.nextInt ();         System.out.print ("Type in a line: ");         in.nextLine ();         str1 = in.nextLine ();         System.out.println ("num1:" +num1 +"\t str1:" + str1);     } }</pre> |  |

# **Useful Methods Of Class Scanner**<sup>1</sup>

•nextInt ()

- •nextLong ()
- •nextFloat ()
- nextDouble ()
- •nextLine ();

1 Online documentation: <u>http://java.sun.com/javase/6/docs/api/</u>

James Tam

# **Decision Making In Java**

•Java decision making constructs

- if
- -if, else
- if, else-if
- -switch

# **Decision Making: Logical Operators**

| Logical Operation | Python | Java |
|-------------------|--------|------|
| AND               | and    | &&   |
| OR                | or     |      |
| NOT               | Not, ! | !    |

**Decision Making: If** Format: Indenting the body of if (Boolean Expression) the branch is an important stylistic Body requirement of Java but unlike Python it is **Example:** not enforced by the syntax of the if (x != y) language. System.out.println("X and Y are not equal"); • What distinguishes the body is either: if ((x > 0) && (y > 0))1.A semi colon (single { statement branch) System.out.println("X and Y are positive"); 2.Braces (a body that } consists of multiple statements)

James Tam

# **Decision Making: If, Else**

#### Format:

if (Boolean expression) Body of if else Body of else

#### Example:

if (x < 0)

System.out.println("X is negative");

else

System.out.println("X is non-negative");

### If, Else-If

#### Format:

if (Boolean expression) Body of if else if (Boolean expression) Body of first else-if : : : else if (Boolean expression) Body of last else-if else Body of else

James Tam

# If, Else-If (2)

```
Example:
```

```
if (gpa == 4)
{
    System.out.println("A");
}
else if (gpa == 3)
{
    System.out.println("B");
}
else if (gpa == 2)
{
    System.out.println("C");
}
```

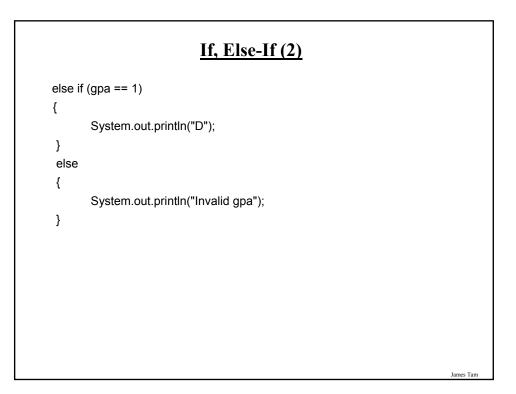

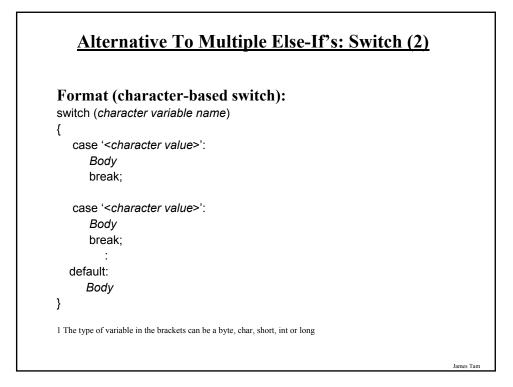

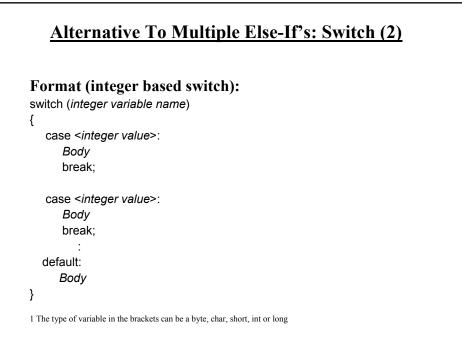

# <u>Loops</u>

Python loops • Pre-test loops: for, while Java Pre-test loops • For • While Java Post-test loop

• Do-while

James Tam

| While Loops                                                                                                    |
|----------------------------------------------------------------------------------------------------|
| Format:<br>while ( <i>Expression</i> )<br>Body                                                                                                    |
| Example:<br>int i = 1;<br>while (i <= 1000000)<br>{<br>System.out.println("How much do I love thee?");<br>System.out.println("Let me count the ways: ", + i);<br>i = i + 1; |
| }                                                                                                    |

# For Loops

Format:

for (*initialization*; Boolean expression; update control) Body

### Example:

for (i = 1; i <= 1000000; i++)
{
 System.out.println("How much do I love thee?");
 System.out.println("Let me count the ways: " + i);
}</pre>

| <u>Do-While Loops</u>                |           |
|--------------------------------------|-----------|
| Format:                              |           |
| do                                   |           |
| Body                                 |           |
| while ( <i>Boolean expression</i> ); |           |
| Example:                             |           |
| char ch = 'A';                       |           |
| do                                   |           |
| {                                    |           |
| System.out.println(ch);              |           |
| ch++;                                |           |
| }                                    |           |
| while (ch != 'K');                   |           |
|                                      | James Tam |

# Many Pre-Created Classes Have Been Created

•Rule of thumb: Before writing new program code to implement the features of your program you should check to see if a class has already been written with the features that you need.

•The Java API is Sun Microsystems's collection of pre-built Java classes:

- http://java.sun.com/javase/6/docs/api/

James Tam

# After This Section You Should Now Know

- •How Java was developed and the impact of it's roots on the language
- •The basic structure required in creating a simple Java program as well as how to compile and run programs
- •How to document a Java program
- •How to perform text based input and output in Java
- •The declaration of constants and variables
- •What are the common Java operators and how they work
- •The structure and syntax of decision making and looping constructs